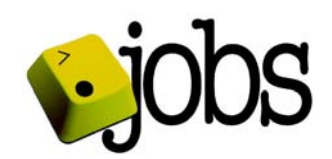

Monthly Report for June 2009

## **Registry Operator Monthly Report**

# **.Jobs**

**June 2009** 

**Employ Media LLC 3029 Prospect Avenue Cleveland, OH 44115 1-216-426-1500 [www.goto.jobs](http://www.goto.jobs/)** 

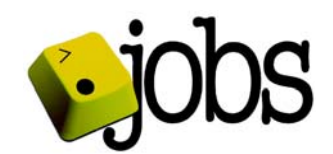

Monthly Report for June 2009

This report provides an overview of .jobs TLD activity through the end of the reporting month. The information is primarily presented in table and chart format with text explanations as deemed necessary.

#### **Table of Contents**

- **1. Accredited Registrar Status**
- **2. SLA Performance**
- **3. Zone File Activity**
- **4. Major Software Releases**
- **5. WHOIS Service Activity**
- **6. Total Number of Transactions by Sub-Category**
- **7. Daily Transaction Range**
- **8. Per-Registrar Activity**

#### **1. Accredited Registrar Status**

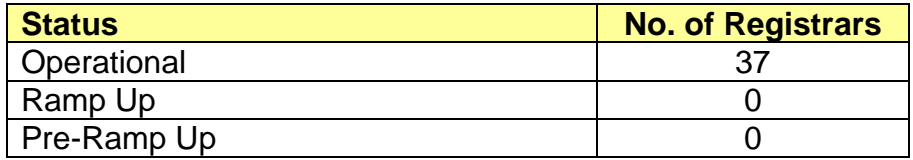

#### **2. SLA Performance**

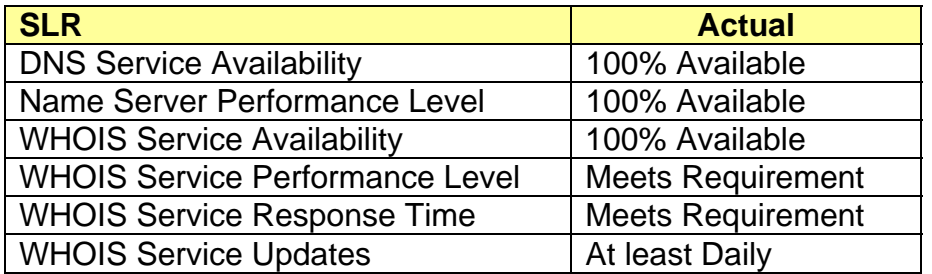

#### **3. Zone File Activity**

This section states the total number of zone file access passwords granted

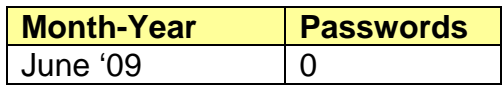

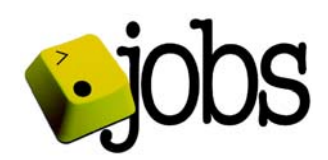

Monthly Report for June 2009

#### **4. Major Software Releases**

None

#### **5. WHOIS Service Activity**

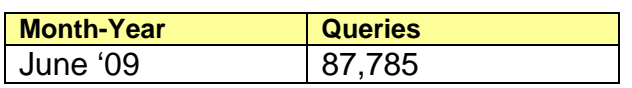

#### **6. Total Number of Transactions By Sub-Category**

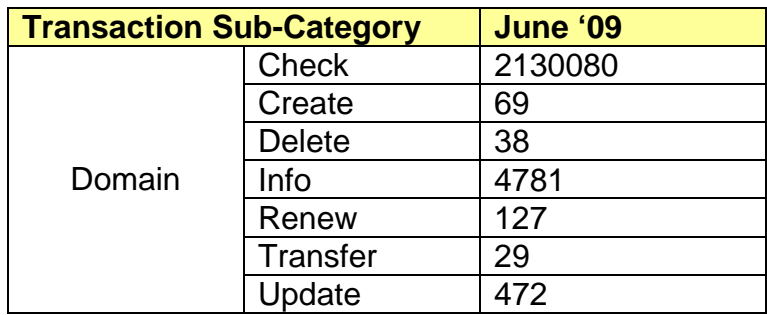

#### **7. Daily Transaction Range**

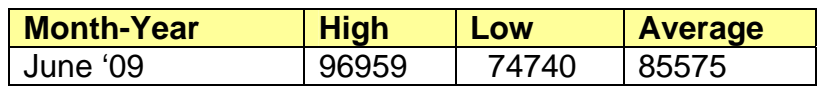

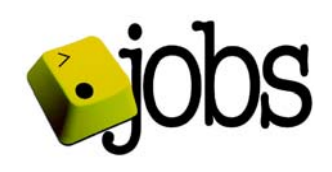

### **8. Per-Registrar Activity**

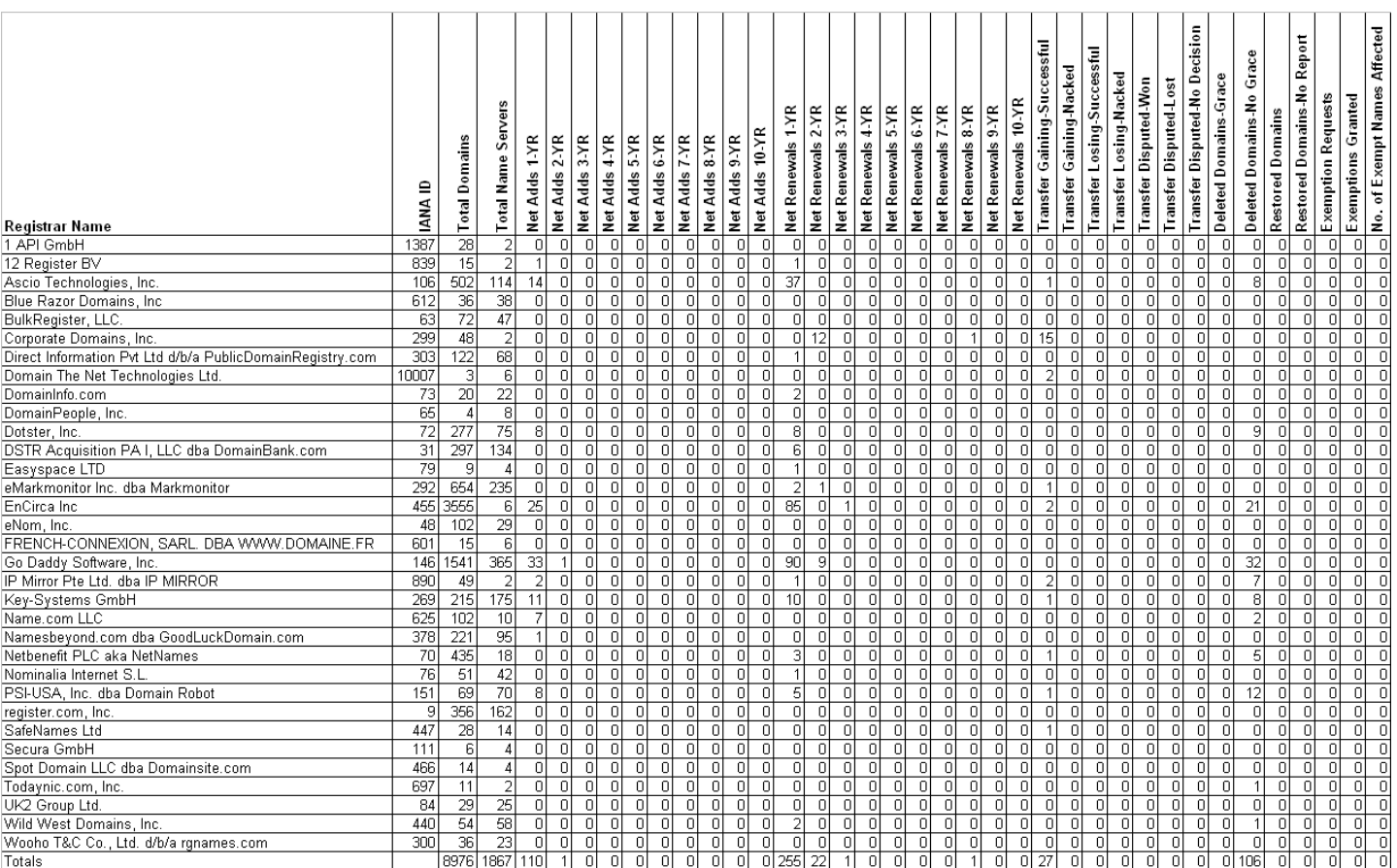